## Prepare data for module

This DataHub feature allows you to split DataHub database of a project so that other projects can use the split DataHub database independently. The **Pre pare Data For Module** process extracts the DataHub database of the selected Package and all the items inside so that you can export them into another project.

## To prepare data for module

 $\odot$ 

1. Select the Package(s) you want to prepare data for module.

| B Containment                                                                                                    |     |
|----------------------------------------------------------------------------------------------------|-----|
| Containment                                                                                                    | ы х |
| i≓ ☆ Q 🔹                                                                                                    | Ø - |
| 다. Model                                                                                                    |     |
| Er / Relations                                                                                                    |     |
| 👜 📩 DataHub_Data_MainProject «DH_Database»                                                                                                    |     |
| 🛱 📑 Scope A                                                                                                    |     |
|                                                                                                    |     |
| - 🛃 2 ScopeA.req2 «Requirement»                                                                                                    |     |
| 3 ScopeA.reg3 «Requirement»                                                                                                    |     |
| 🛱 🕂 📑 Scope B                                                                                                    |     |
| 4 ScopeB.req1 «Requirement»                                                                                                    |     |
| 5 ScopeB.req2 «Requirement»                                                                                                    |     |
| L                                                                                                    |     |
| Scope C ScopeC.req1 «Requirement»                                                                                                    |     |
|                                                                                                    |     |
| 9 ScopeC.req3 «Requirement»                                                                                                    |     |
|                                                                                                    |     |
| 2 Code Engineering Sets                                                                                                    |     |
| in the second second seco |     |
|                                                                                                    |     |
|                                                                                                    |     |

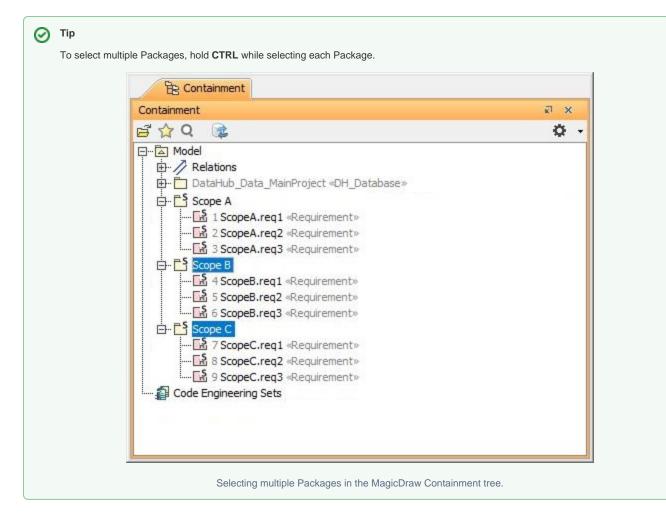

- 2. From the MagicDraw main menu, click Tools > DataHub > Prepare Data For Module.
- 3. A question dialog appears to ask you to save your work before preparing data for module. Click Yes.

| 🖹 Question | ×                                                                                                    |
|------------|----------------------------------------------------------------------------------------------------|
| ?          | Please save your work before you prepare DataHub data for module. You are required to re-open the project after the preparation finishes. Do you want to continue? |
|            | Yes No                                                                                                    |

4. The Input dialog opens. Type a name for the target module.

| Input |              |          | × |
|-------|--------------|----------|---|
| 0     | Target modu  | le name: |   |
| 9     | PreparedData | base     |   |
|       | OK           | Cancel   |   |

5. A warning dialog opens to ask you to save, close, and re-open your project to prevent DHLink references from loss. Click OK.

| 🖹 Warning | >                                                                                                    |
|-----------|----------------------------------------------------------------------------------------------------|
|           | DataHub data for the selected package is ready for export. To avoid data coruption, it is strongly recommended that you save and reopen this project before continuing to work with DataHub. |
|           | OK                                                                                                    |

6. In the MagicDraw Containment tree, the PreparedDatabase Package is created. Export the newly created package to a new project.

| Containment                                          | ы ж.                 |
|------------------------------------------------------|----------------------|
| ≝☆Q 🔯                                                | Ø.                   |
| ㅋ~ 🖾 Model                                           |                      |
| E Relations                                          |                      |
| 🕀 🛅 DataHub_Data_MainProject «DH_Database»           |                      |
| 庄 🛱 DataHub_Data_PreparedDatabase «DH_Database» [Pre | paredDatabase.mdzip] |
| 🛱 📑 Scope A                                          |                      |
| 1 ScopeA.req1 «Requirement»                          |                      |
| 🔀 2 ScopeA.req2 «Requirement»                        |                      |
| 3 ScopeA.req3 «Requirement»                          |                      |
| 🖻 – 📑 Scope B                                        |                      |
| 4 ScopeB.reg1 «Requirement»                          |                      |
|                                                      |                      |
| 6 ScopeB.req3 «Requirement»                          |                      |
| 🖻 – 📑 Scope C                                        |                      |
|                                                      |                      |
|                                                      |                      |
| 9 ScopeC.req3 «Requirement»                          |                      |
| Code Engineering Sets                                |                      |
|                                                      |                      |

7. Save the project and re-open the project to continue working with  $\ensuremath{\mathsf{DataHub}}.$